General Isnstructions: This question paper is divided into  $3$  Sections  $-A$ ,  $B$  and  $C$ .

- (i)  $\frac{1}{\pi}$  Section A, consists of 7 questions (1-7). Each question carries 2 marks.
- $\begin{pmatrix}iv\\v\end{pmatrix}$  Section B, consists of 3 questions (8-10). Each question carries 3marks.
- (iv) Section C, consists of 3 questions (11-13). Each question carries  $4 \text{ marks.}$
- (v) Internal choices have been given for question numbers  $-7$ , 8 and 12.

### SECTION-A

# (Each question carries 2 marks)

Stack is à linear data structure which follows a particular order in which 1.  $\begin{array}{ccc} \text{the operations are performed.} \end{array}$ 

What is the order in which the operations are performed in a Stack?

Name the List method/function available in Python which is used to remove the last element from a list implemented stack.

Also write an example using Python statements for removing the last element of the list.

 $\cdot$ <sup>2.</sup> (i) Expand the following:

VoIP, PPP

 $\mathcal{L}$  (ii) Riya wants to transfer pictures from her mobile phone to her laptop. She uses Bluetooth technology to connect two devices. Which type of network (PAN/LAN/MAN/WAN) will be formed in this case?

 $\mathbf{1}$ 

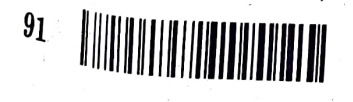

Page 2

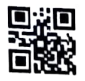

<sup>5</sup>3. Differentiate between the terms Attribute and Domain in the context of Relational Data Model.

 $\bf{2}$ 

-4. Consider the following SQL table MEMBER in a SQL Database CLUB:

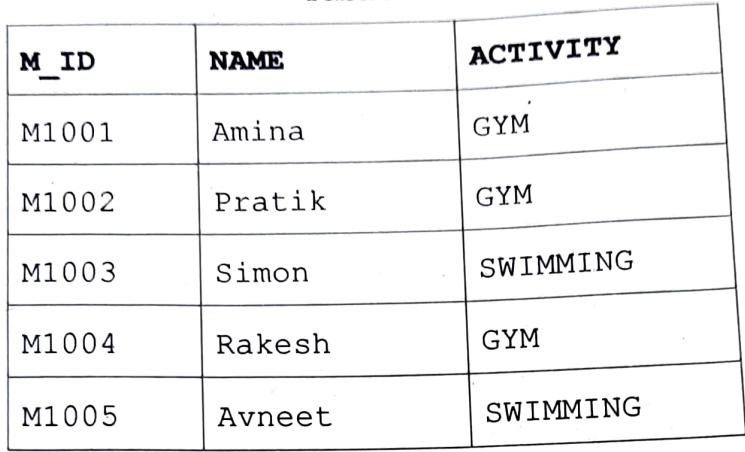

Table : MEMBER

Assume that the required library for establishing the connection between Python and MYSQL is already imported in the given Python code. Also assume that DB is the name of the database connection for table MEMBER stored in the database CLUB.

Predict the output of the following code

 $MYCUR = DB.cursor()$ 

MYCUR. execute ("USE CLUB")

 $MYCUR.execute$  ("SELECT \* FROM MEMBER WHERE ACTIVITY= 'GYM' ")

R=MYCUR.fetchone ()

```
for i in range (2) :
```
R=MYCUR. fetchone ()

print  $(R[0], R[1], sep = "\#")$ 

91 Page 3 P.T.O-

SQL queries (a) to (d) based on the table Write the output of  $\overline{\text{S}}$ <sup>1</sup>  $\text{W}^{\text{rite}}$  the output deliver below:<br>  $\text{W}^{\text{rite}}$  the output deliver below:<br>  $\text{S}$   $\text{W}^{\text{rite}}$   $\text{S}$   $\text{S}$   $\text{S}$   $\text{S}$   $\text{S}$   $\text{S}$   $\text{S}$   $\text{S}$   $\text{S}$   $\text{S}$   $\text{S}$   $\text{S}$   $\text{S}$  $VACCINATION\_DATA$  given below :<br> $VACCINATION\_DATA$  :  $VACCINATION\_DATA$ 

Dosel  $\begin{array}{|c|c|c|c|}\n\hline\n\text{Name} & \text{Age} & \text{Dose2} & \text{City} \\
\hline\n\text{y1D} & & 27 & 2021-12-25 & 2022-01-31 & \text{Delhi} \\
\hline\n\text{Jenny} & & & & & & & & \\
\hline\n\end{array}$ 101 Jenny<br>55 2021-07-14 2021-10-14 Mumbai Harjot 102 Srikanth 43 2021-04-18 2021-07-20 Delhi 103 103<br>104 Gazala 75 2021-07-31 NULL | Kolkata 105 Shiksha 32 2022-01-01 NULL Mumbai

Name, Age FROM VACCINATION DATA

WHERE Dose2. IS NOT NULL AND Age > 40:

.(b) SELECT City, COUNT(\*) FROM VACCINATION DATA GROUP BY City;

,(c) SELECT DISTINCT City. FROM VACCINATION DATA;

(d) SELECT MAX (Dosel), MIN. (DOse2): FROM VACCINATION DATA;

Write the output of SQL queries (a). and (b) based on the following two 6.

DNO DNAME FEES  $D1$  AMITABH 1500 D2 ANIKET 1000 D3 NIKHIL 1500 D4 | ANJANA | 1500

Table : DOCTOR

tables DOCTOR and PATIENT belonging to the same database

91 **Page 4** 

 $\overline{2}$ 

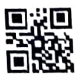

# Table : PATIENT

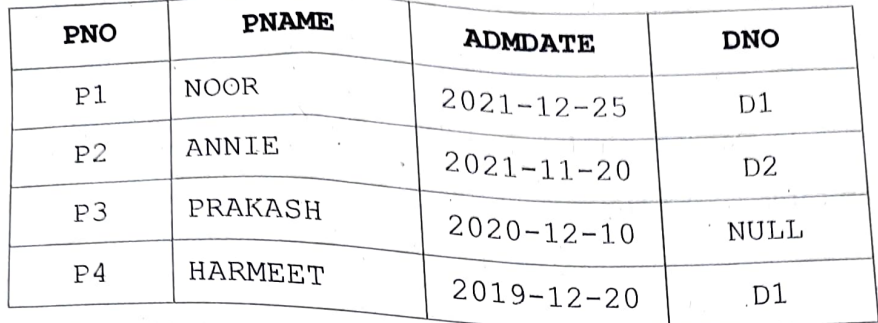

(a) SELECT DNAME, PNAME FROM DOCTOR NATURAL JOIN PATIENT ;

. (b) SELECT PNAME, ADMDATE, FEES FROM PATIENT P, DOCTOR D WHERE  $D.DNO = P.DNO AND FEES > 1000;$ 

7. Differentiate between Candidate Key and Primary Key in the context  $\sim$  Relational Database Model.  $\sim$  2

#### OR

Consider the following table PLAYER

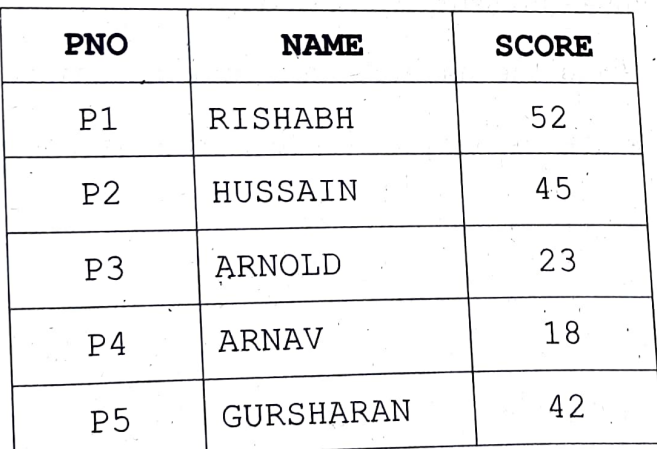

Table : PLAYER

Page 5 P.T.O. 91

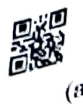

the name of the most appropriate column from the  $\sigma$ iven  $_{\text{rad}}$  Identify and  $_{\text{rad}}$  and  $_{\text{rad}}$  as  $_{\text{rad}}$  as a Primary key.  $A$ <sup>dentify and write the name of the state</sup>

give the term Degree in relational data model. What is the Degree  $(b)$ of the given table PLAYER?

#### SECTION - <sup>B</sup>

## (Each question carries 3 marks)

- Write the definition of a user defined function PushNV (N) which S. accepts a list of strings in the parameter **N** and pushes all strings which have no vowels present in it, into a list named  $\text{Novouel.}$  3
	- Write a program in Python to input 5 words and push them one by one into a list named All.

The program should then use the function **PushNV** () to create a stack of words in the list **NoVowel** so that it stores only those words which do not have any vowel present in it, from the list All. Thereafter, **pop** each word from the list **NoVowel** and display the popped word. When the stack is empty display the message "EmptyStack".

For example:

If the Words accepted and pushed into the list All are

 $['DRY', 'LIKE', 'RHYTHM', 'WORK', 'GYM']$ 91 Page 6

Then the stack NoVowel should store

['DRY', 'RHYTHM', 'GYM']

And the output should be displayed as

GYM RHYTHM DRY Emptystack

#### OR

Write the definition of a user defined function Push3\_5 (N) which accepts a list of integers in a parameter **N** and **pushes** all those integers which are divisible by  $3$  or divisible by  $5$  from the list  $N$ into a list named Only3\_5.

Write a program in Python to input 5 integers into a list named NUM.

The program should then use the function Push 3\_5() to create the stack of the list only3\_5. Thereafter pop each integer from the list only3 5 and display the popped value. When the list is empty, display the message "StackEmpty".

For example

If the integers input into the list NUM are :

 $[10, 6, 14, 18, 30]$ 

Then the stack Only3 5 should store

[10, 6, 18, 30]

And the output should be displayed as

30 186 10 StackEmpty

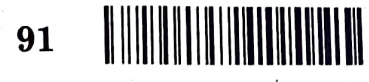

Page 7

P.T.O.

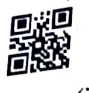

SOL talble ITEMS contains the following columns 9. )

TNO, INAME, QUANTTTY, PRICE, DISCoUNT

Write the SQL command to remove the column DISCOUNT from the table.

- (i) Categorize the following SQL commands into DDL and DML: CREATE, UPDATE, INSERT, DROP
- 10. Rohan is learning to work upon Relational Database Management System (RDBMS) application. Help him to perform following tasks: 3
	- (a) To open the database named "LIBRARY".
	- $T(t)$  To display the names of all the tables stored in the opened database.
	- (c) To display the structure of the table "BOOKS" existing in the already opened database "LIBRARY".

#### SECTION - <sup>C</sup>

#### (Each question carries 4 marks)

11. Write SQL queries for (a) to (d) based on the tables PASSENGER and FLIGHT given below: 4

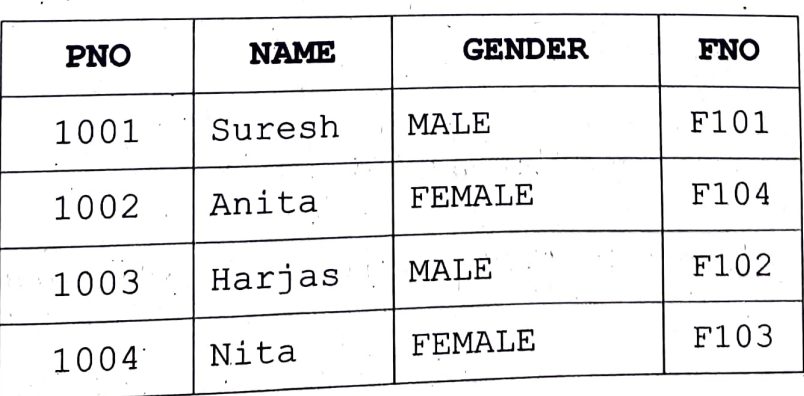

Table : **PASSENGER** 

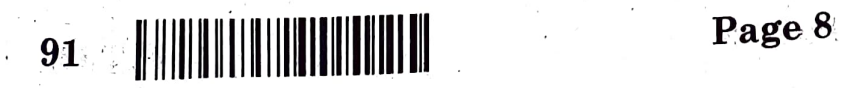

 $\mathbf{1}$ 

າ

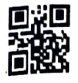

# FNO START END F\_DATE FARE F101 MUMBAI CHENNAI 2021-12-25 4500 F102 MUMBAI BENGALURU 2021-11-20 4000 F103 DELHI CHENNAI 2021-12-10 5500  $F104$  KOLKATA MUMBAI 2021-12-20 4500 F105 DELHI BENGALURU 2021-01-15 5000

Table : FLIGHT

 $\sim$  (a) Write a query to change the fare to 6000 of the flight whose FNO is F104.

- (b) Write a query to display the total number of MALE and FEMALE PASSENGERS.
- (c) Write a query to display the **NAME**, corresponding FARE and F\_DATE of all PASSENGERS who have a flight to START from DELHI.

 $(d)$  Write a query to delete the records of flights which end at Mumbai.

12. (i) Differentiate between Bus Topology and Tree Topology. Also, write one advantage of each of them.

#### OR

Differentiate between HTML and XML.

- $(i)$  What is a web browser? Write the names of any two commonly used web browsers.
- $91$  Page 9  $P.T.O.$

2

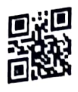

 $\begin{array}{ll}\n\text{Exall} \\
\text{13. Galaxy Provide:} \\
\text{14.1:} \\
\text{15.} \\
\text{16.} \\
\text{17.} \\
\text{18.} \\
\text{19.} \\
\text{10.} \\
\text{11.} \\
\text{10.} \\
\text{11.} \\
\text{12.} \\
\text{13.} \\
\text{14.} \\
\text{15.} \\
\text{16.} \\
\text{17.} \\
\text{18.} \\
\text{19.} \\
\text{10.} \\
\text{11.} \\
\text{12.} \\
\text{13.} \\
\text{14.} \\
\text{15.} \\$ its branch <sub>at</sub> Mumbai. The Mumbai branch has 3 Offices in three blocks located at some distance from each other for different operations ADMIN, SALES and ACCOUNTS.

 $\boldsymbol{4}$ 

As a network consultant, you have to suggest the best network related solutions for the issues/problems raised in (a) to (d), keeping in mind the distances between various locations and other given parameters.

Layout of the Offices in the Mumbai branch:

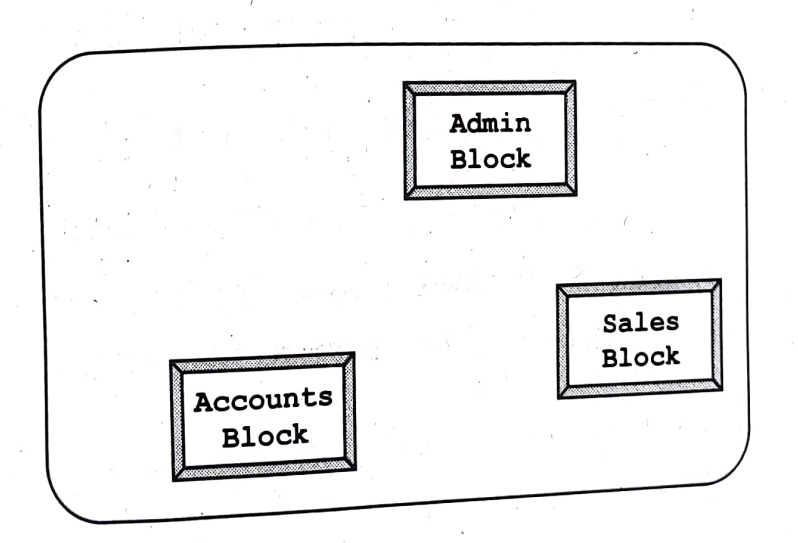

Shortest distances between various locations :

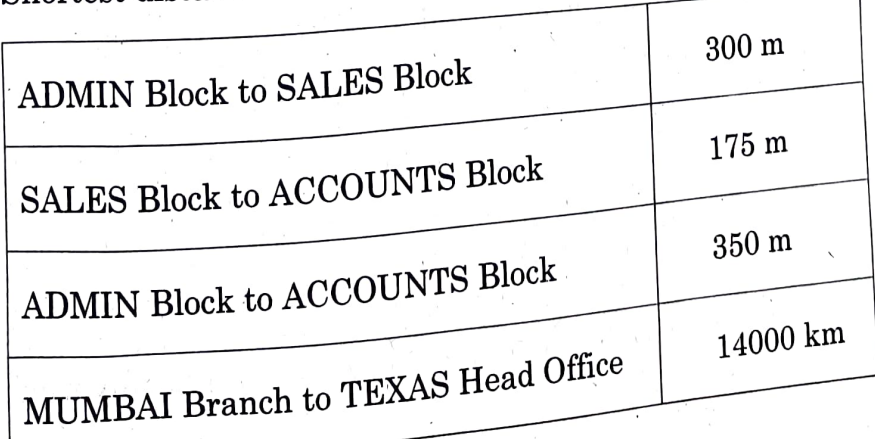

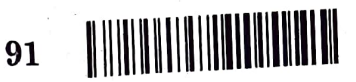

Page 10

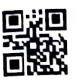

 $\overline{\mathbf{r}}$ 

Number of Computers installed at various locations are as follows

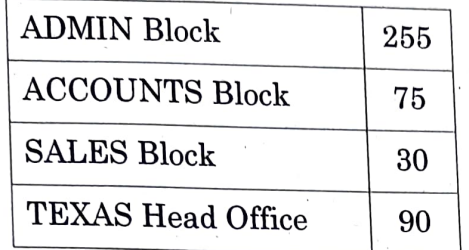

(a) It is observed that there is a huge data loss during the process of data transfer from one block to another. Suggest the most appropriate networking device out of the following, which needs to be placed along the path of the wire connecting one block office with another to refresh the signal and forward it ahead.

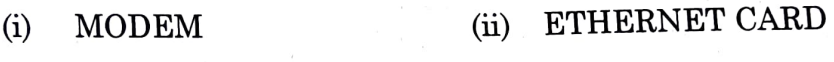

(iii) REPEATER (iv) HUB

b) Which hardware networking device out of the following, will you suggest to connect all the computers within each block ?

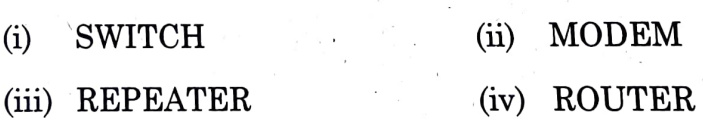

- (c) Which service/protocol out of the following will be most helpful to conduct live interactions of employees from Mumbai Branch and their counterparts in Texas ?
	- (i) FTP (ii) PPP (ii) SMTP (iv) VolP
- (d) Draw the cable layout (block to block) to efficiently connect the three offices of the Mumbai branch.

91 Page 11